## **BAB III**

## **METODE PENELITIAN**

## **3.1 Metode Penelitian**

Metode penelitian adalah cara yang digunakan dalam memperoleh berbagai data untuk diproses menjadi informasi yang lebih akurat sesuai permasalahan yang akan diteliti. Metodologi yang digunakan dalam penelitian tugas akhir yang berjudul "Sistem Pakar Diagnosa Hama dan Penyakit Tanaman Karet Menggunakan Metode Naïve Bayes Classifier". Untuk lebih jelasnya tentang metodologi penelitian ini dapat dilihat pada gambar 3.1 berikut ini :

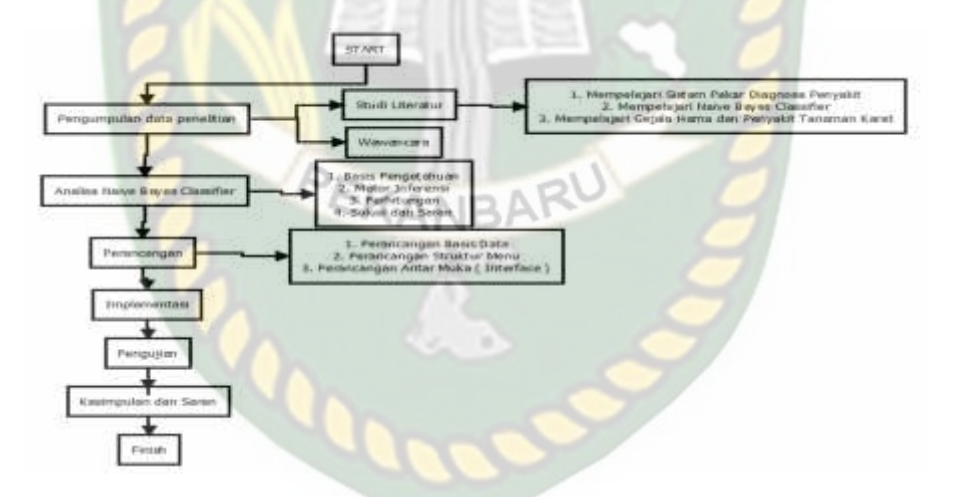

**Gambar 3.1** Flowchart Metodologi Penelitian

#### **3.2 Alat dan Bahan Penelitian**

#### **3.2.1 Alat Penelitian**

Dalam metodologi penelitian ini digunakan alat dan bahan sebagai pendukung pembuatan sistem pakar diagnosa hama dan penyakit tanaman karet berbasis web. Pengujian sistem dilakukan berdasarkan data yang ada, kemudian menerapkannya pada rancangan sistem. Adapun spesifikasi perangkat keras *(hardware)* yang minimal dibutuhkan untuk sistem yang akan dibangun adalah sebagai berikut :

## **3.2.1.1 Spesifikasi Perangkat Keras Selama Penelitian Berjalan**

Perangkat keras yang digunakan dalam pelaksanaan penelitian ini adalah sebagai berikut:

a. Laptop / *Notebook*

Laptop/*Notebook* yang digunakan dalam merancang sistem pakar untuk mendiagnosa hama dan penyakit tanaman karet menggunakan metode *Naïve Bayes Classifier* berbasis web dengan spesifikasi berikut:

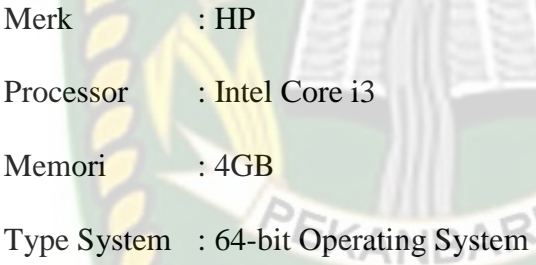

## **3.2.1.2 Spesifikasi Perangkat Lunak Selama Penelitian Berjalan**

Perangkat lunak yang digunakan dalam pelaksanaan penlitian ini adalah sebagai berikut:

- 1. Sublime Text 3 merupakan *tools* pemrograman
- 2. Sistem operasi menggunakan windows 10 64-bit.
- 3. *Database* menggunakan MySql, Xampp 7.0.13 sebagai *apache server*.

## **3.2.2 Bahan Penelitian**

Bahan-bahan yang digunakan untuk melengkapi penelitian ini antara lain sebagai berikut :

#### **3.2.2.1 Jenis Data Penelitian**

Data yang diperoleh dalam penelitian ini bersumber dari berbagai informasi mengenai permasalahan yang dibahas, penulis melakukan studi pustaka, membaca dan mempelajari dokumen-dokumen, buku-buku acuan serta sumber lainnya yang berkaitan dengan penelitian untuk dijadikan referensi.

# **3.2.2.2 Teknik Pengumpulan Data**

Teknik pengumpulan data dilakukan dengan menggunakan teknik berikut

ini:

- 1. Observasi, yaitu teknik pengumpulan data dengan cara melakukan penelitian langsung ke lokasi-lokasi terhadap objek yang diteliti.
- 2. Studi kepustakaan, yaitu melakukan penelitian di perpustakaan dengan cara mencari buku dan literatur yang berhubungan dengan masalah yang di teliti. Hal ini sangat berguna untuk pedoman dan referensi bagi penulis.
- 3. *Internet*, dalam internet terdapat berbagai pembahasan dan sumber data yang melengkapi dalam penelitian ini. *Internet* merupakan salah satu teknik pengambilan data yang digunakan peneliti, Data-data tersebut diambil dari beberapa *website*, jurnal penelitian dan *e-book* yang berguna dalam pembahasan penelitian ini.

#### **3.3 Kondisi Saat Ini (Analisa Sistem Yang Sedang Berjalan)**

Analisa sistem yang sedang berjalan saat ini dapat dideskripsikan sebagai berikut :

1. Orang awam tidak mengetahui bagaimana mendiagnosa hama dan penyakit tanaman karet

- 2. Selama ini dalam mendiagnosa hama dan penyakit tanaman karet dilakukan oleh pakar tanaman karet
- 3. Dalam mendiagnosa hama dan penyakit tanaman karet, pakar tidak dapat mendefinisikan hubungan antara gejala dengan penyebabnya secara pasti
- 4. Belum adanya aplikasi atau sistem pakar untuk mendiagnosa hama dan penyakit tanaman karet menggunakan metode naïve bayes classifier.

#### **3.4 Pengembangan dan Perancangan Sistem**

## **3.4.1 Pengembangan Sistem**

Dalam tahap ini akan dilakukan pengembangan sistem dari diagnosa hama dan penyakit tanaman karet yang dapat dilakukan dengan berbasis web sehingga akan memudahkan orang awam ataupun pengguna yang mempunyai tanaman karet sekalipun dalam mendiagnosa hama dan penyakit tanaman karet secara cepat dan efisien.

## **3.4.1.1 Context Diagram**

*Context diagram* digunakan sebagai pemetaan model lingkungan yang dipresentasikan dalam bentuk lingkaran tunggal yang mewakili keseluruhan sistem, berikut ini adalah *context diagram* dari sistem pakar diagnosa hama dan penyakit tanaman karet menggunakan metode naïve bayes classifier yang akan diciptakan :

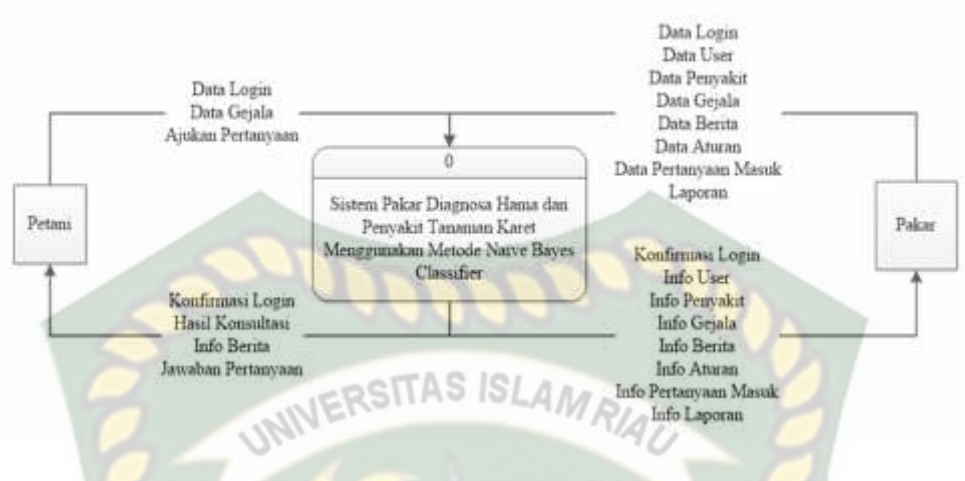

**Gambar 3.2** *Context* Diagram

Pada gambar 3.2 diatas menunjukkan bahwa sistem pakar berinteraksi dengan 2 external entity, yaitu pakar sebagai admin dan petani sebagai user. Seorang pakar dapat login sebagai hak akses, dapat memasukkan data ke dalam sistem serta dapat memperoleh informasi melalui fasilitas akuisisi pengetahuan, dapat menjawab pertanyaan dari petani yang masuk ke akunnya, dan dapat mencetak laporan data. Seorang petani juga dapat login sebagai hak akses, bisa melakukan konsultasi dengan sistem yaitu dengan memilih gejala penyakit, kemudian petani memperoleh informasi hasil analisa penyakit, petani dapat memperoleh informasi berita tentang tanaman karet, dan petani dapat mengajukan pertanyaan seputar tanaman karet ke pakar.

## **3.4.1.2 Hierarchy Chart**

*Hierarchy Chart* adalah suatu diagram yang menggambarkan permasalahan *–* permasalahan yang kompleks diuraikan pada elemen *–* elemen yang bersangkutan.

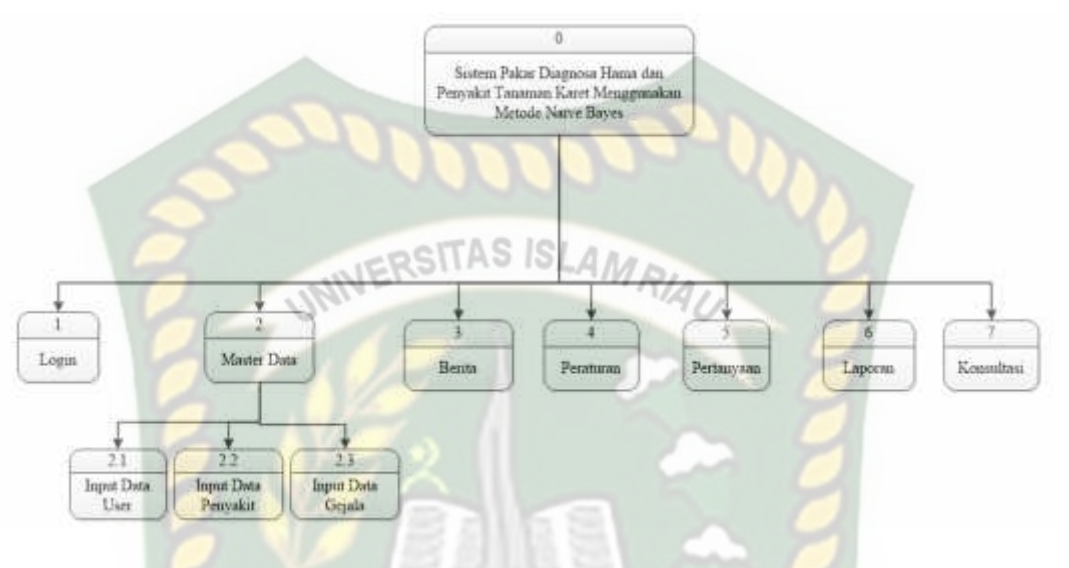

Berikut ini adalah gambaran *hierarchy chart* pada sistem pakar diagnosa hama dan penyakit tanaman karet menggunakan metode naïve bayes.

**Gambar 3.3** *Hierarchy chart*

Pada gambar 3.3 sistem pakar diagnosa hama dan penyakit pada tanaman karet terdapat 7 proses dengan level masing-masingnya. Proses 1 yaitu login, proses ini merupakan tahap yang harus dilakukan oleh pakar untuk hak akses menginputkan data dan petani untuk mendapatkan hak akses. Proses 2 yaitu master data proses ini mempunyai 3 level yaitu input data user, input data penyakit, dan input data gejala. Proses 3 yaitu berita, proses ini hanya dapat diinput oleh pakar dan petani hanya bisa melihat berita seputaran tentang tanaman karet. Proses 4 yaitu peraturan, proses ini merupakan proses untuk input data aturan. Proses 5 yaitu pertanyaan, proses ini untuk petani yang ingin bertanya tantang tanaman karet ke pakar. Proses 6 laporan, proses ini untuk mencetak data user, penyakit dan gejala. Dan yang terakhir adalah proses 7 yaitu konsultasi.

## **3.5 Pengembangan dan Perancangan Sistem**

Sistem yang akan dibangun untuk mengembangkan sistem melalui perancangan sistem berikut ini :

## **3.5.1** *Data Flow Diagram* **(DFD)**

*Data Flow Diagram* (DFD) berfungsi untuk menggambarkan suatu sistem **ATTAS ISI** yang telah ada atau sistem baru yang akan dikembangkan secara logika tanpa memperhatikan lingkungan fisik dimana data tersebut mengalir.

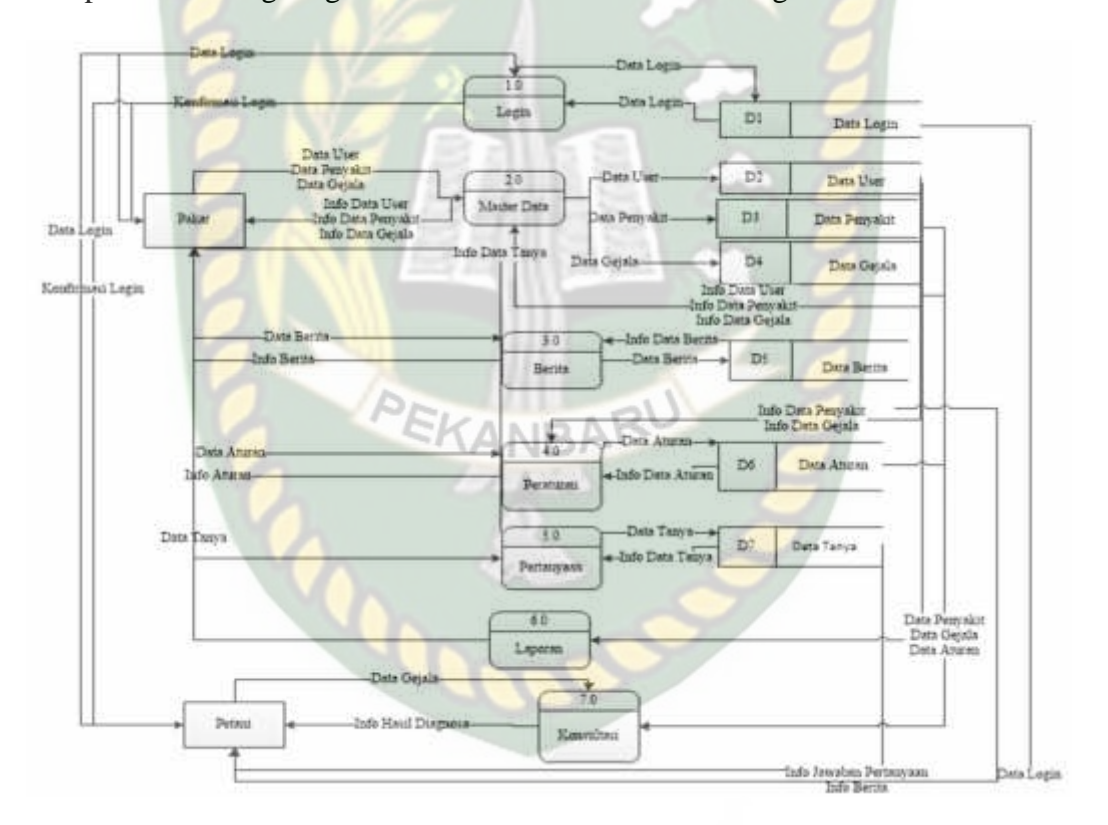

**Gambar 3.4** Desain DFD *Level* 0

DFD level 0 ini adalah diagram alur data yang menjelaskan proses-proses yang terjadi pada sistem diagnosa hama dan penyakit pada tanaman karet secara lebih terperinci digambarkan pada gambar 3.4 DFD Level 0. Dengan penjelasan sebagai berikut:

### 1. Proses Login

Proses ini merupakan proses yang harus dilakukan oleh pakar agar dapat memiliki hak akses untuk dapat memasukkan data-data master, dimana pakar terlebih dahulu melakukan login dan kemudian sistem akan memberikan konfirmasi valid atau tidaknya login tersebut. Dan proses ini dapat dilakukan oleh petani sebagai hak akses untuk dapat konsultasi dan mengajukan pertanyaan.

2. Proses Master Data

Proses ini merupakan proses untuk melakukan master data yang terdiri dari data user, data penyakit, dan data gejala.

3. Proses Berita

Proses ini merupakan proses dilakukan oleh pakar untuk dapat memasukkan data – data berita tentang tanaman karet, dan petani hanya dapat melihat berita tersebut.

4. Proses Peraturan

Proses ini merupakan proses yang dilakukan oleh pakar untuk dapat memasukkan data aturan.

5. Proses Pertanyaan

Proses ini merupakan proses yang dilakukan oleh petani yang ingin bertanya tentang tanaman karet ke pakar.

6. Proses Laporan

Proses ini merupakan proses yang dilakukan oleh pakar untuk mencetak data user, data penyakit, dan data gejala.

#### 7. Proses Konsultasi

Proses ini digunakan oleh pengguna sistem dalam hal ini pengguna untuk melakukan konsultasi dengan memilih gejala yang terserang oleh tanaman karet setelah itu sistem akan menampilkan hasil diagnosa.

**3.5.2** *Data Flow Diagram* **(DFD)** *Level* **1 Proses 2 Master Data** ERSITAS ISLAM  $2.1$ User Data Use Data Us  $\mathbf{D}2$ Data User  $2.2$ Pakar Data Penyakit Data Penyakit Data Penyakit Penyakit  $2.3$ Data Gejala-Data Gejala b4 Data Gejala Gejala

**Gambar 3.5** DFD *Level* 1 Proses 2 Master Data

Pada DFD Level 1 Proses 2 ini pakar atau admin melakukan master data terhadap sistem. Data yang diinputkan adalah data user, data penyakit, dan data gejala. Kemudian data yang telah diinput oleh sistem tersebut diproses dan disimpan ke dalam data store user, data store penyakit, dan data store gejala.

## **3.5.3 Desain Entity Relationship Diagram**

*Entity Relationship Diagram (ERD)* merupakan model yang digunakan untuk menjelaskan *relation* atau hubungan dari satu tabel ke tabel lainnya yang memiliki relasi saling terkait. Dibawah ini bentuk *ERD* pada sistem pakar diagnosa hama dan penyakit tanaman karet menggunakan metode naïve bayes classifier.

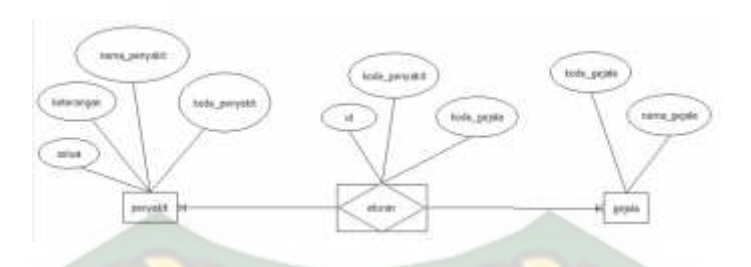

**Gambar 3.6** Desain *Entity Relationship Diagram*

Pada ERD didalam sistem ini terdapat 2 entitas, dimana entitas pertama SITAS ISLAN yaitu penyakit yang memiliki atribut kode\_penyakit, nama\_penyakit, solusi dan keterangan. Entitas kedua yaitu gejala yang memiliki atribut kode\_gejala dan nama\_gejala. Hubungan antara entitas penyakit dan gejala bersifat *many to many* yang menghasilkan tabel khusus, yaitu: tabel aturan.

### **3.5.4 Desain Database**

1. Tabel\_User

Tabel user digunakan untuk menyimpan id user, nama user, ktp, tempatlahir, tgllahir, alamat, hp, bio, photo, email, password, dan level, yang nantinya akan digunakan sebagai proses login sebagai user dan admin dalam sistem pakar ini.

**Tabel 3.1** Desain Tabel\_user

| No             | <b>Field Name</b> | Data Type | <b>Size</b> | Description |
|----------------|-------------------|-----------|-------------|-------------|
|                | user_id           | varchar   | 10          | Primary Key |
| $\overline{2}$ | user nama         | varchar   | 50          |             |
| 3              | user_ktp          | varchar   | 50          |             |
| 4              | user_tempatlahir  | varchar   | 50          |             |
| 5              | user_tgllahir     | date      |             |             |
| 6              | user_alamat       | varchar   | 100         |             |
| 7              | user_hp           | varchar   | 20          |             |
| 8              | user_bio          | text      |             |             |
| 9              | user_photo        | varchar   | 200         |             |
| 10             | user_email        | varchar   | 200         |             |
| 11             | user_password     | varchar   | 32          |             |
| 12             | user level        | char      |             |             |

## 2. Tabel\_Penyakit

Tabel\_penyakit berfungsi sebagai tempat penyimpanan data hama dan penyakit tanaman karet yang terdiri dari kode\_penyakit, nama\_penyakit, keterangan dan solusi.

| No | <b>Field Name</b> | Data Type | <b>Size</b> | Description |
|----|-------------------|-----------|-------------|-------------|
|    | kode_penyakit     | varchar   |             |             |
|    | nama_penyakit     | varchar   | 255         |             |
| 3  | keterangan        | text      |             |             |
|    | solusi            | text      |             |             |

**Tabel 3.2** Desain Tabel Bayes\_Penyakit

3. Tabel gejala

Table\_gejala yang berfungsi sebagai tempat penyimpanan data gejala hama dan penyakit tanaman karet yang terdiri dari kode gejala, dan nama\_gejala.

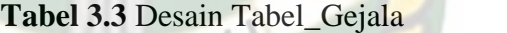

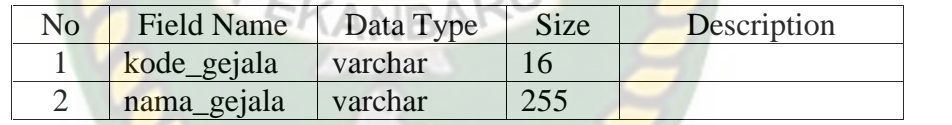

¥

4. Tabel\_Aturan

Tabel\_aturan yang berfungsi untuk penyimpanan penyakit dan gejala, pada suatu aturan yang digunakan saat melakukan diagnosa hama dan penyakit tanaman karet.

**Tabel 3.4** Desain Tabel\_Aturan

| No. | <b>Field Name</b> | Data Type       | <b>Size</b> | Description |
|-----|-------------------|-----------------|-------------|-------------|
|     |                   | 1 <sub>nt</sub> |             | Primary Key |
|     | kode_penyakit     | varchar         | 16          | Foreign key |
|     | kode_gejala       | varchar         | 16          | Foreign key |

## 5. Tabel\_Berita

Tabel\_berita yang berfungsi untuk penyimpanan berita, user, photo, judul, dan isi.

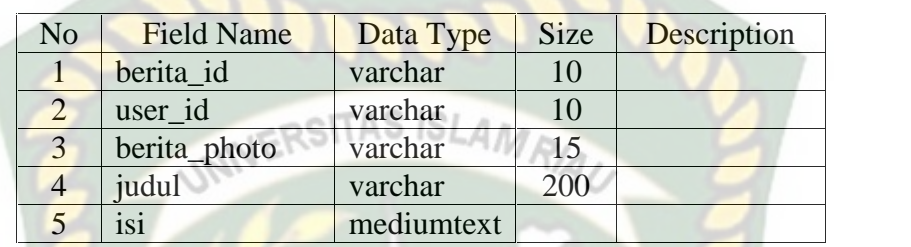

**Tabel 3.5** Desain Tabel\_Berita

6. Tabel\_Berita\_Komen

Tabel\_berita\_komen yang berfungsi untuk penyimpanan berita yang

telah di komentar.

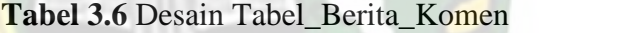

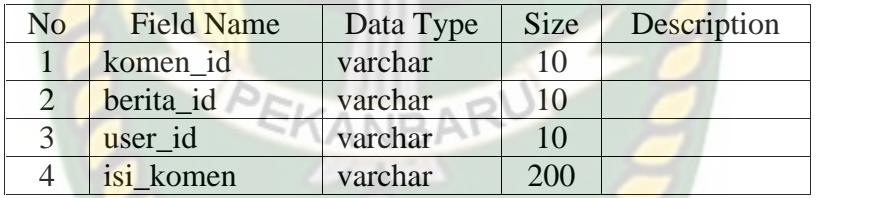

## 7. Tabel\_Tanya

Tabel\_tanya yang berfungsi untuk penyimpanan pertanyaan yang digunakan saat ada yang ingin ditanya kepada pakar tentang hama dan penyakit tanaman karet.

**Tabel 3.7** Desain Tabel\_Tanya

| Nο | Field Name | Data Type | <b>Size</b> | Description |
|----|------------|-----------|-------------|-------------|
|    | kode_tanya | ınt       |             |             |
|    | user id    | ınt       |             |             |
|    | pertanyaan | varchar   | $200 -$     |             |

### 8. Tabel\_Tanya\_Komen

Tabel\_aturan yang berfungsi untuk penyimpanan penyakit dan gejala, pada suatu aturan yang digunakan saat melakukan diagnosa hama dan penyakit tanaman karet.

| No | <b>Field Name</b> | Data Type | <b>Size</b> | Description |
|----|-------------------|-----------|-------------|-------------|
|    | kode_tanya        |           |             |             |
|    | user id           | 1nt       |             |             |
|    | komen             | varchar   | 200         |             |

**Tabel 3.8** Desain Tabel\_Tanya\_Komen

9. Tabel\_Hasil

Tabel\_hasil yang berfungsi untuk penyimpanan hasil diagnosa dari

konsultasi.

| No | <b>Field Name</b> | Data Type | <b>Size</b> | Description |
|----|-------------------|-----------|-------------|-------------|
|    | kode_hasil        | int       | 12          |             |
|    | user_id           | int       | 12          |             |
|    | tgl               | date      |             |             |
|    | gejala            | varchar   | 100         |             |
| 5  | nilai_tertinggi   | varchar   | 12          |             |
|    | hasil             | varchar   | 12          |             |

**Tabel 3.9** Desain Tabel\_Hasil

## 10. Tabel\_Hasil\_Detail

Tabel\_hasil\_detail yang berfungsi untuk penyimpanan hasil, penyakit dan nilai.

**Tabel 3.10** Desain Tabel\_Hasil\_Detail

| No | <b>Field Name</b> | Data Type $\parallel$ | Size | Description |
|----|-------------------|-----------------------|------|-------------|
|    | kode hasil        | varchar               |      |             |
|    | kode penyakit     | varchar               |      |             |
|    | nilai             | varchar               |      |             |

#### **3.5.5 Desain Input**

Desain input merupakan bentuk rancangan input data dari sistem pakar. Adapun bentuk rancangan input sistem pakar diagnosa hama dan penyakit tanaman karet yaitu :

1. Form Input Data Penyakit

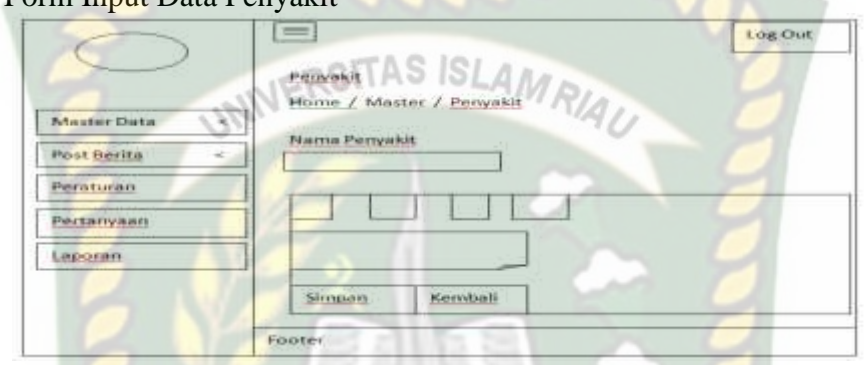

**Gambar 3.7** Form Input Data Penyakit

Form input data penyakit berfungsi untuk menginput data penyakit atau ingin menambahkan penyakit pada sistem pakar yang akan dibuat, tombol simpan berfungsi untuk menyimpan data yang telah diinputkan dan simbol kembali berfungsi untuk kembali ke menu penyakit sebelumnya.

## 2. Form Input Data Gejala

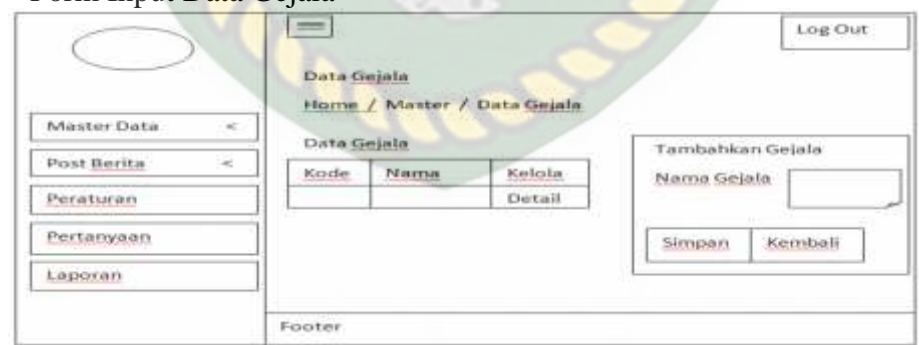

**Gambar 3.8** Form Input Data Gejala

Form input data gejala digunakan untuk menginput dan menambahkan data gejala hama dan penyakit tanaman karet. Tombol simpan berfungsi untuk menjalankan perintah simpan, apabila semua telah diinputkan sudah terisi dan tombol kembali gunanya untuk kembali ke menu gejala sebelumnya.

3. Form Input Data Aturan

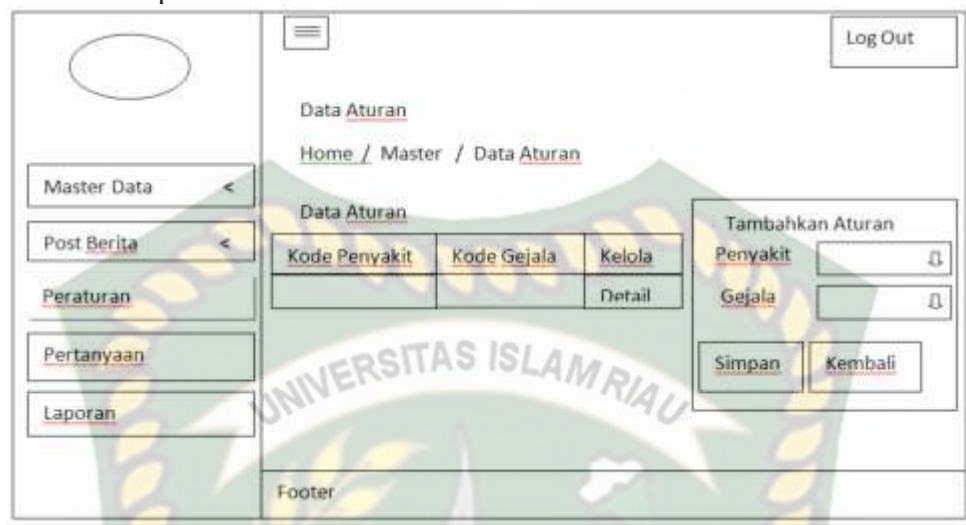

**Gambar 3.9** Form Input Data Aturan

Form input data aturan merupakan desain input untuk melakukan penambahan aturan. Pakar dapat melakukan penentuan terhadap gejala – gejala suatu penyakit yang terdapat dalam suatu aturan dengan memilih data. Dengan tombol detail pakar dapat memperbarui aturan dengan menambahkan banyak gejala dari tiap penyakit, berikut gambarnya :

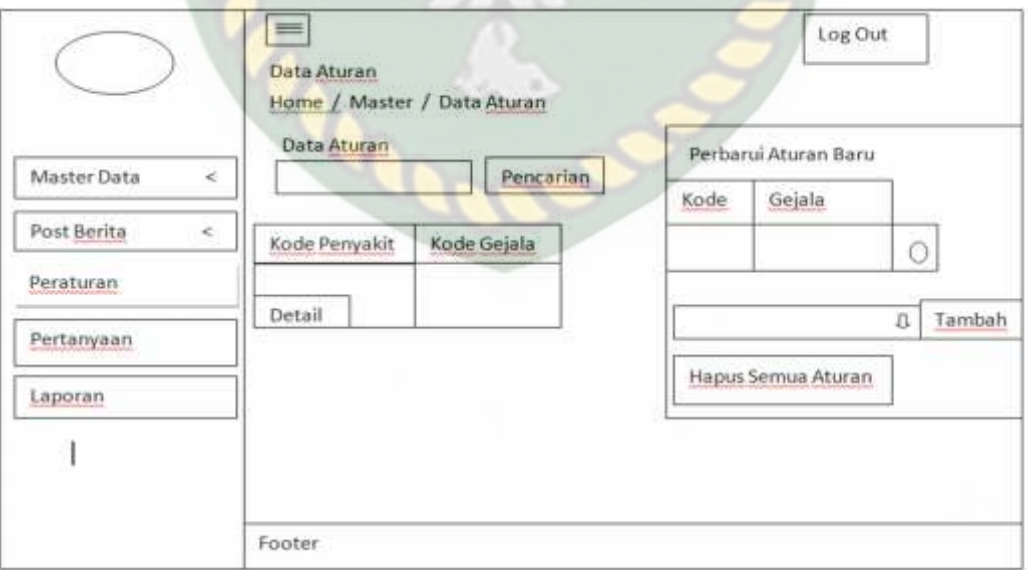

**Gambar 3.10** Form Perbarui Data Aturan

4. Desain Form Input Konsultasi

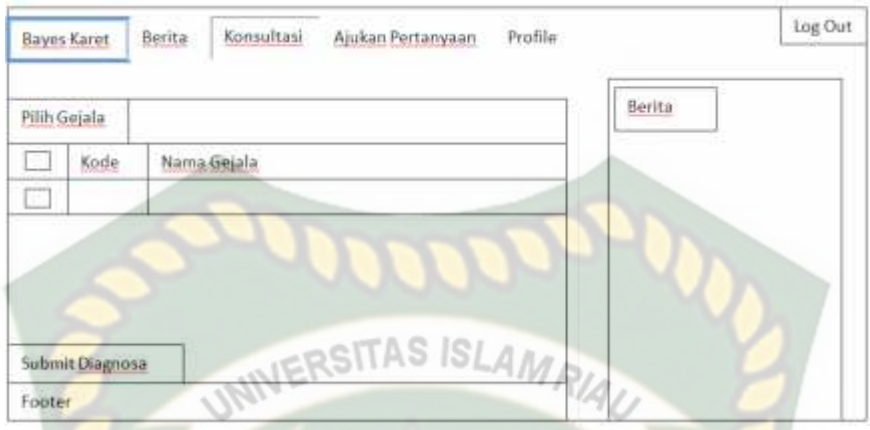

**Gambar 3.11** Desain Input Konsultasi Pengguna

Form input konsultasi ditunjukkan kepada pengguna aplikasi ini untuk melakukan diagnosa dengan cara memilih gejala yang terserang pada tanaman karet dengan menceklis, setelah dipilih pengguna menekan tombol Submit Diagnosa untuk melihat hasil diagnosanya.

5. Form Input Data User

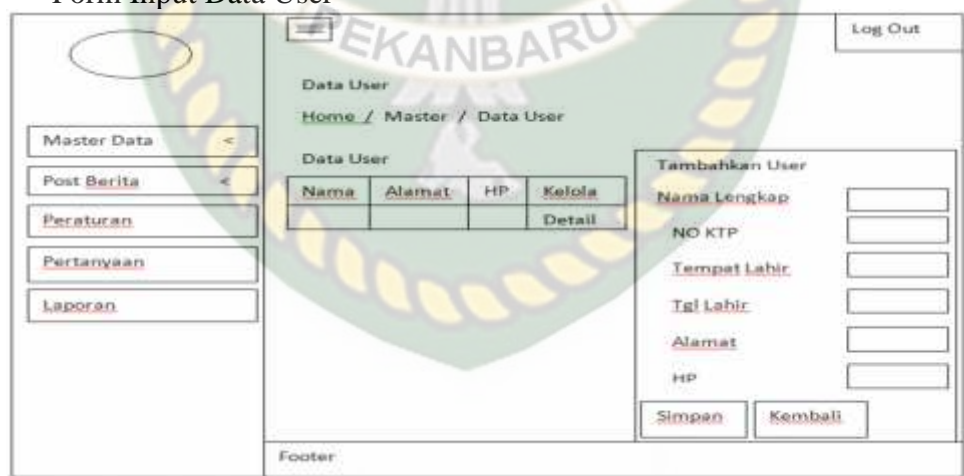

**Gambar 3.12** Form Input Data User

Form input data user digunakan untuk menginput dan menambahkan data user atau petani. Tombol simpan berfungsi untuk menjalankan perintah simpan, apabila semua telah diinputkan sudah terisi dan tombol kembali gunanya untuk kembali ke menu user sebelumnya.

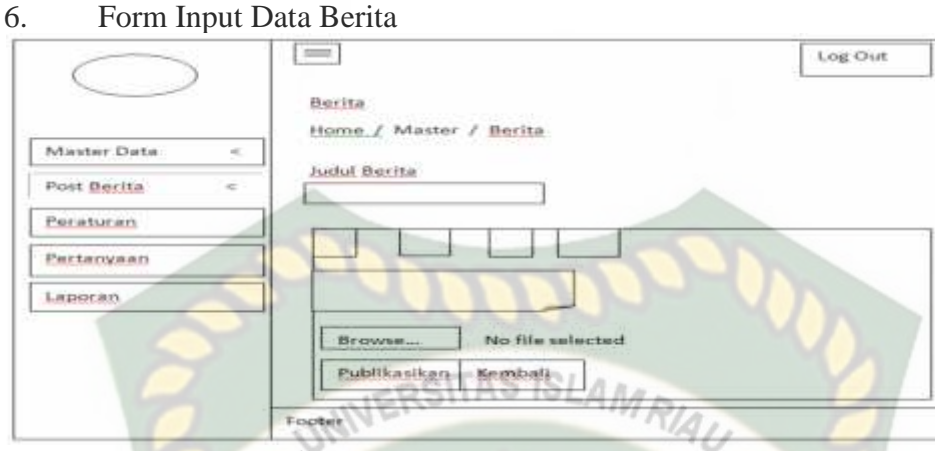

**Gambar 3.13** Form Input Data Berita

Form input data berita berfungsi untuk menginput data berita atau ingin menambahkan berita pada sistem pakar yang akan dibuat, tombol browse berfungsi untuk upload file, tombol publikasikan berfungsi untuk dibagikan atau menyimpan data yang telah diinputkan dan simbol kembali berfungsi untuk kembali ke menu berita sebelumnya.

## **3.5.6 Desain Output**

Desain output merupakan hasil rancangan dari sistem pakar yang dirancang. Adapun rancangan output dari sistem pakar hama dan penyakit tanaman karet adalah :

1. Form Output Penyakit

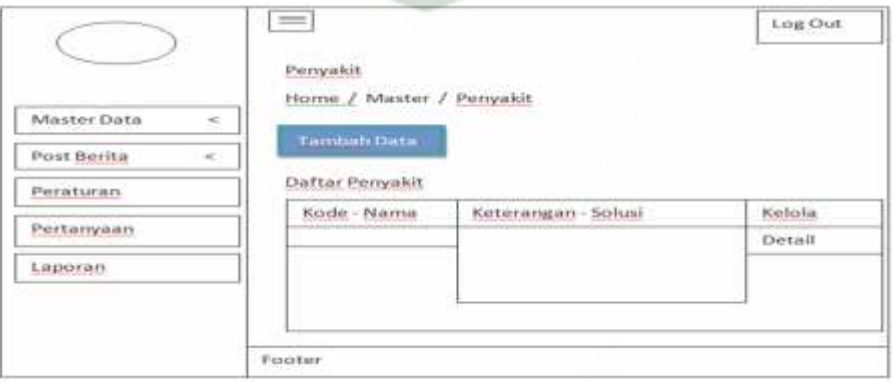

**Gambar 3.14** Form Output Penyakit

Form output penyakit pada tanaman karet dapat dilihat oleh admin dan admin dapat mengubah dan menghapus data tersebut.

2. Form Output Gejala

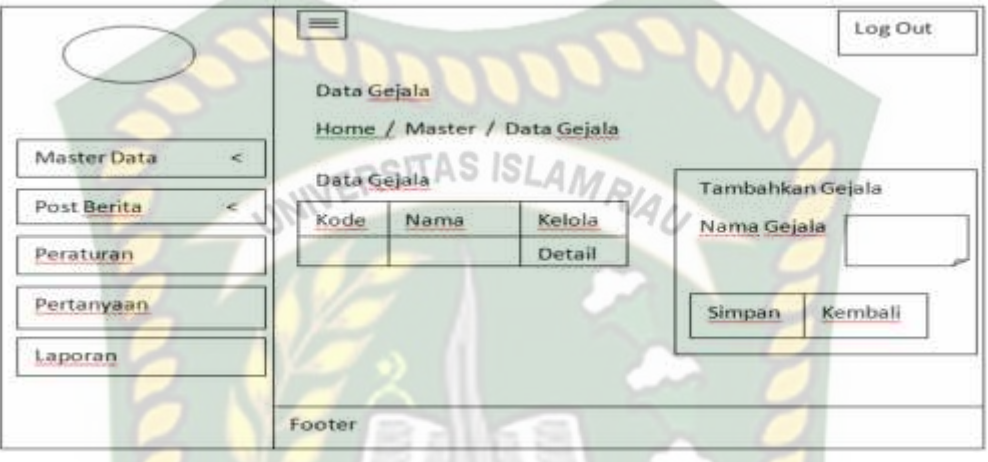

**Gambar 3.15** Form Output Gejala

Form output gejala pada tanaman karet dapat dilihat oleh admin, dan admin dapat melakukan pengubahan dan penghapusan data tersebut.

3. Form Output Aturan

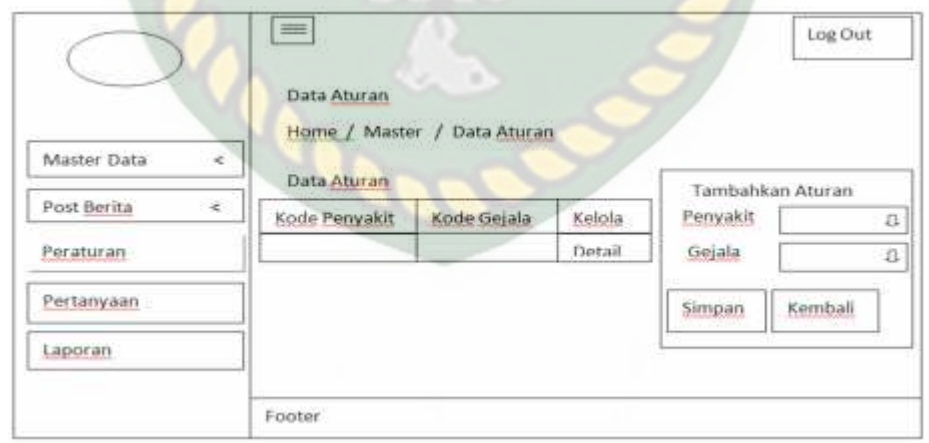

## **Gambar 3.16** Form Output Aturan

Form output aturan pada tanaman karet dapat dilihat oleh admin, dan admin dapat melakukan pengubahan dan penghapusan data tersebut.

## 4. Output Hasil Diagnosa

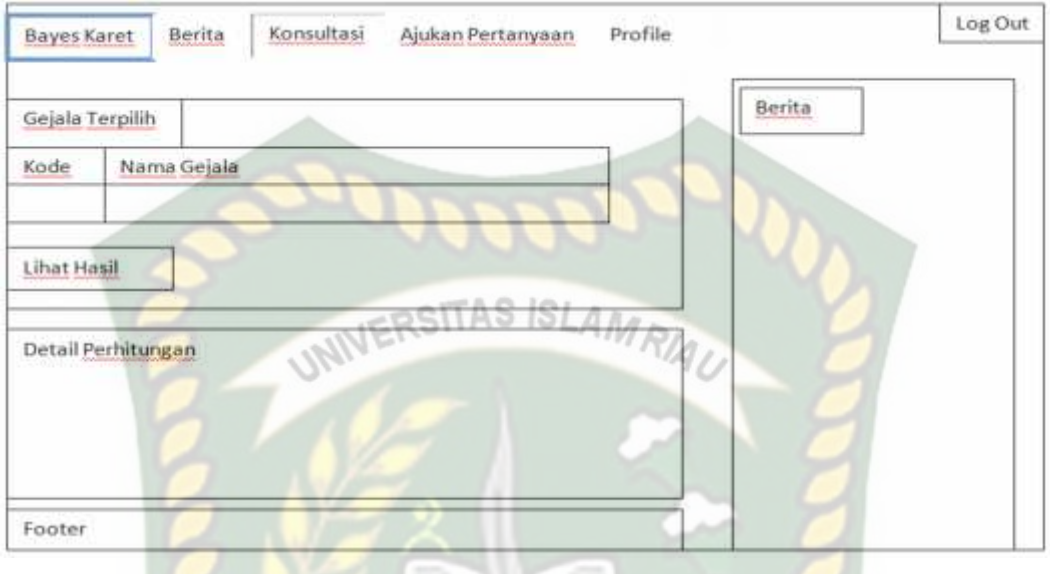

**Gambar 3.17** Output Hasil Diagnosa

Output hasil diagnosa penyakit ini dapat dilihat oleh pengguna setelah melakukan proses diagnosa berdasarkan gejala yang dipilih. Dan pengguna dapat melakukan lihat hasil untuk melihat hasil analisis penyakit yang terserang, detail perhitungan, tampilan detail dengan rumus perhitungan tiap penyakit. Berikut tampilan jika pilih tombol Lihat Hasil.

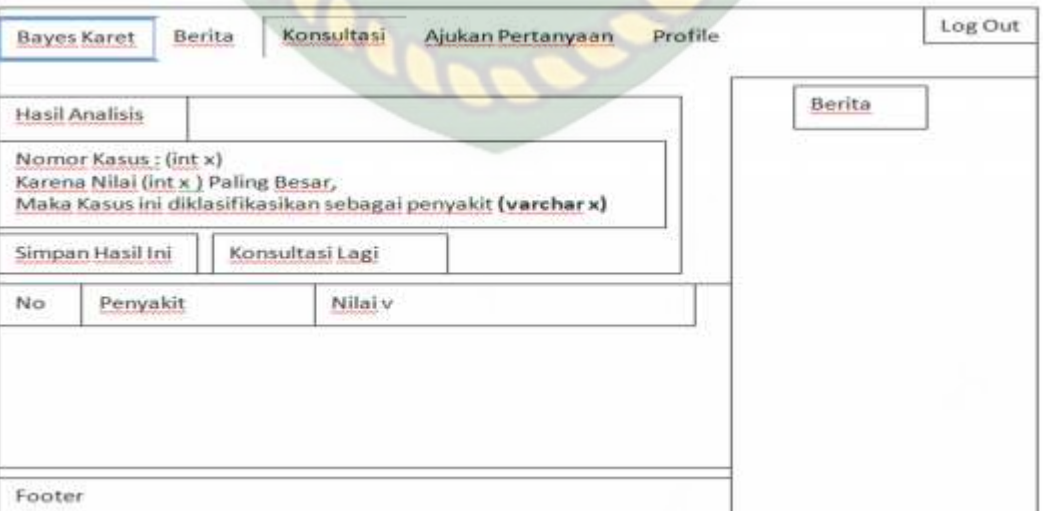

**Gambar 3.18** Output Hasil Analisis

#### **3.5.7 Desain Logika Program**

Pada desain logika program diagnosa hama dan penyakit tanaman karet terbagi menjadi beberapa flowchart yaitu :

1. Flowchart Halaman Utama Aplikasi

Pada flowchart halaman utama aplikasi terdapat 2 menu pilihan yaitu login dan konsultasi pengguna. Halaman pakar ditunjukkan untuk pengguna aplikasi yang nantinya hak akses adalah admin/pakar, dimana pakar terlebih dahulu memasukkan username dan password agar dapat mengakses halaman utama pakar. Jika username dan password yang dimasukkan valid maka pakar dapat mengakses untuk mengelola halaman pakar dan menu konsultasi ditunjukkan untuk pengguna atau user yang melakukan konsultasi.

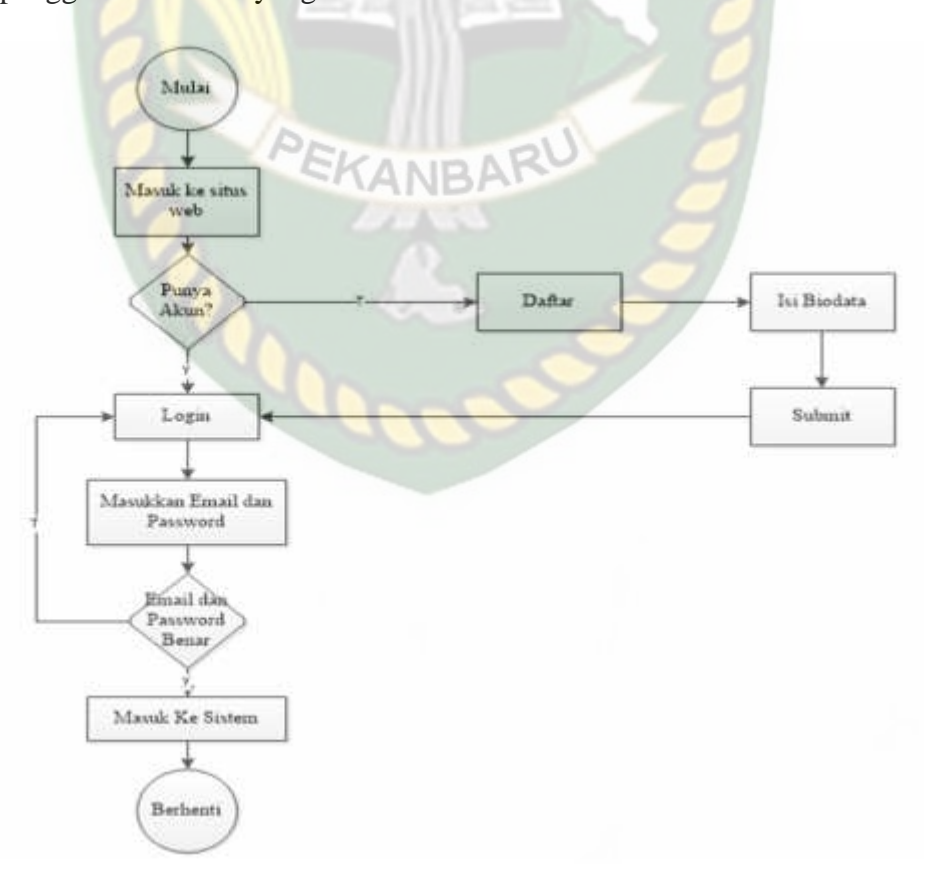

**Gambar 3.19** Flowchart Halaman Utama Aplikasi

## 2. Flowchart Halaman Pakar

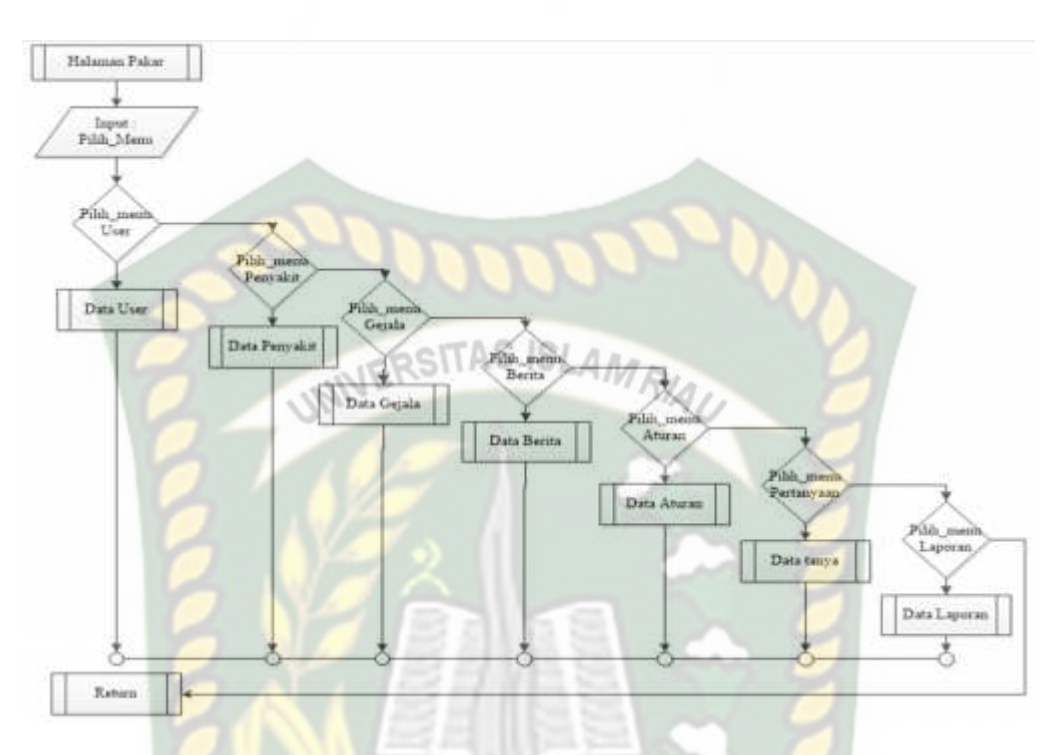

**Gambar 3.20** Flowchart Halaman Pakar

Pada flowchart halaman pakar terdapat 7 fungsi yaitu menu user untuk mengelola data user, menu penyakit untuk mengelola data penyakit, menu gejala untuk mengelola data gejala, menu aturan untuk mengelola data aturan, menu pertanyaan untuk mengelola data tanya, dan menu laporan untuk mengelola data laporan.

3. Flowchart Halaman User

Pada flowchart halaman user terdapat beberapa proses yang dapat dilakukan oleh pakar yaitu penambanhan data user, proses mengubah data user dan proses menghapus data user pada tabel user.

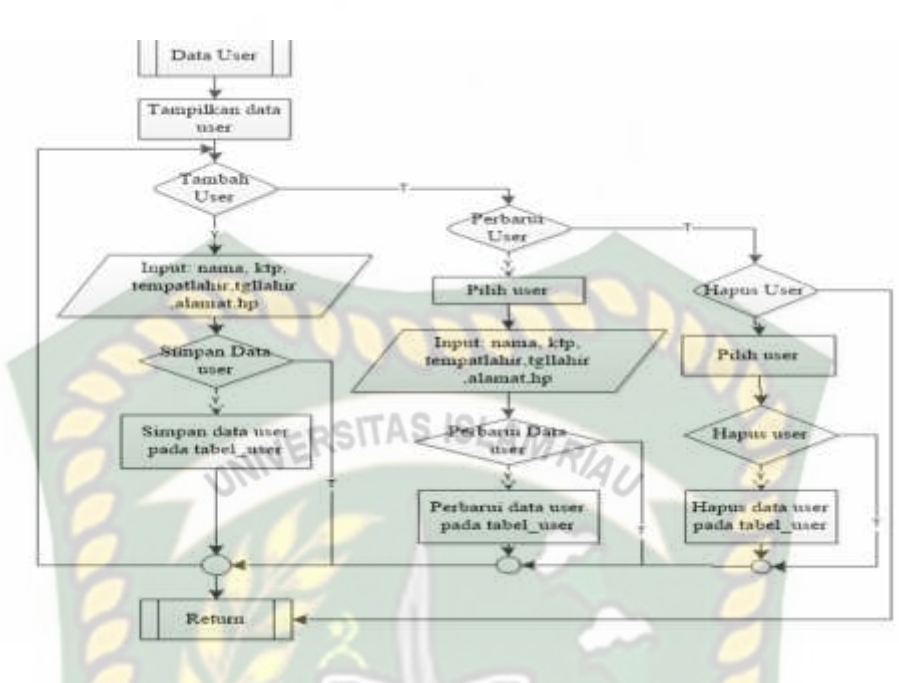

**Gambar 3.21** Flowchart Halaman User

4. Flowchart Halaman Penyakit

Pada flowchart halaman penyakit terdapat beberapa proses yang dapat dilakukan oleh pakar yaitu penambahan data penyakit, proses mengubah data penyakit dan proses menghapus data penyakit pada tabel penyakit.

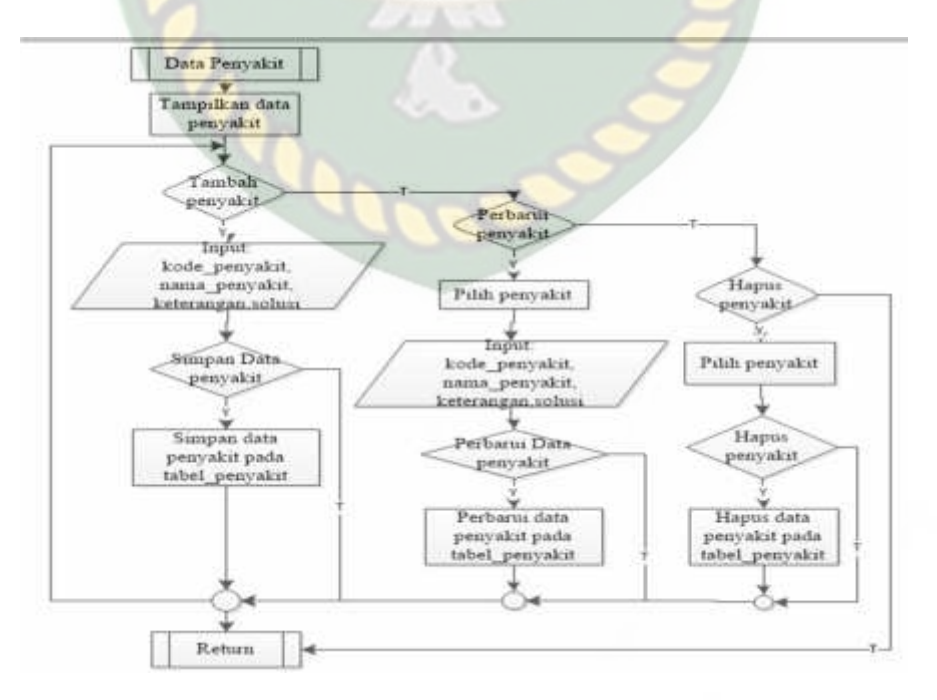

**Gambar 3.22** Flowchart Halaman Penyakit

## 5. Flowchart Halaman Gejala

Pada flowchart halaman gejala terdapat beberapa proses yang dapat dilakukan oleh pakar yaitu penambahan data gejala, proses mengubah data gejala dan proses menghapus data gejala pada tabel gejala

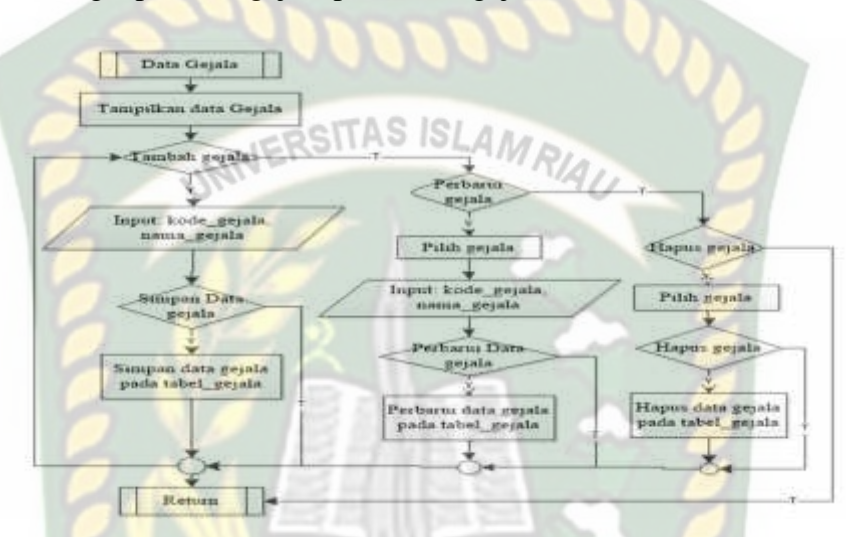

**Gambar 3.23** Flowchart Halaman Gejala

#### 6. Flowchart Halaman Aturan

Pada flowchart halaman aturan terdapat beberapa proses yang dapat dilakukan oleh pakar yaitu penambahan data aturan, proses mengedit atau mengubah data aturan dan proses menghapus data aturan pada tabel aturan.

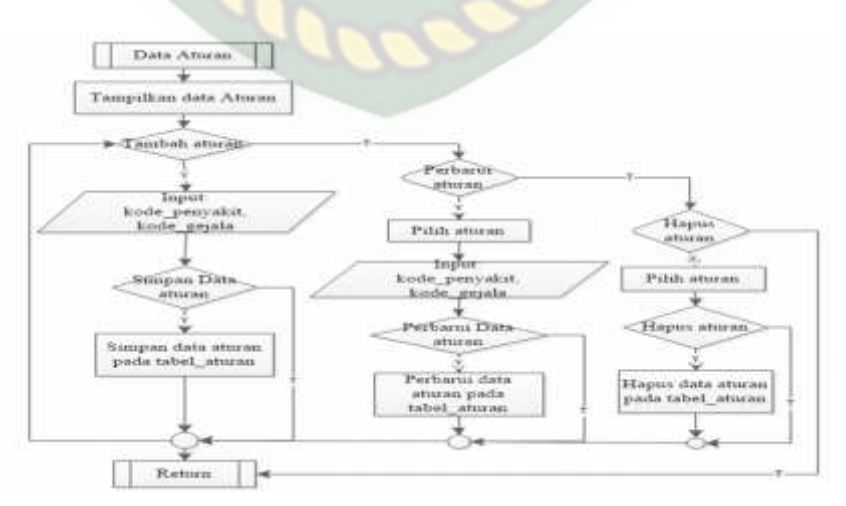

**Gambar 3.24** Flowchart Halaman Aturan

## 7. Flowchart Halaman Berita

Pada flowchart halaman berita terdapat beberapa proses yang dapat dilakukan oleh pakar yaitu penambahan data berita, proses mengedit atau mengubah data berita dan proses menghapus data berita pada tabel berita.

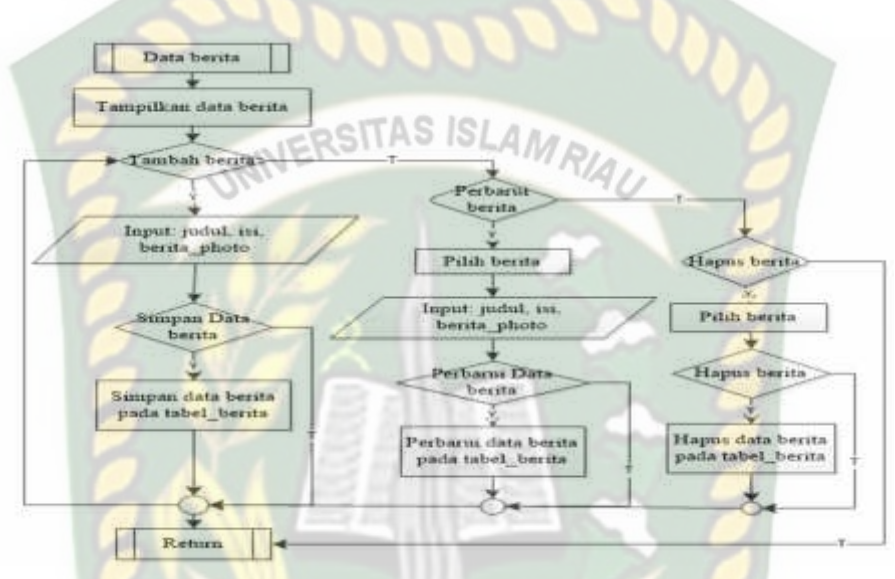

**Gambar 3.25** Flowchart Halaman Berita

## 8. Flowchart Halaman Tanya

Pada flowchart halaman tanya terdapat beberapa proses yang dapat dilakukan oleh pakar yaitu penambahan jawaban pertanyaan, dan proses menghapus data tanya pada tabel tanya.

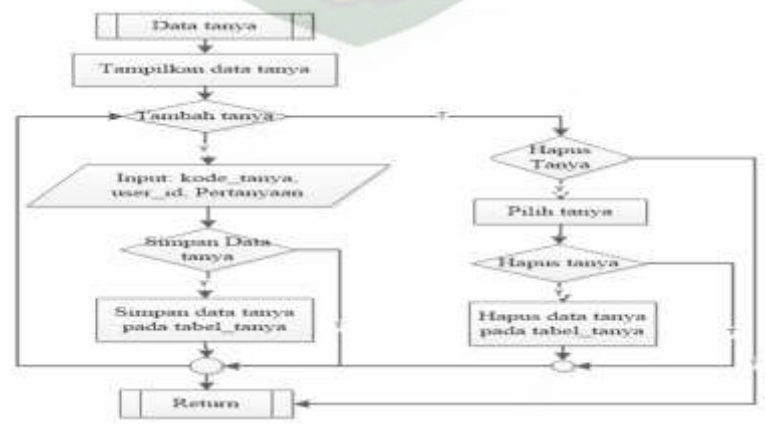

**Gambar 3.26** Flowchart Halaman Tanya

9. Flowchart Halaman Konsultasi

Flowchart perhitungan metode naïve bayes classifier dalam menentukan hasil diagnosa dapat dilihat seperti pada Gambar 3.23 :

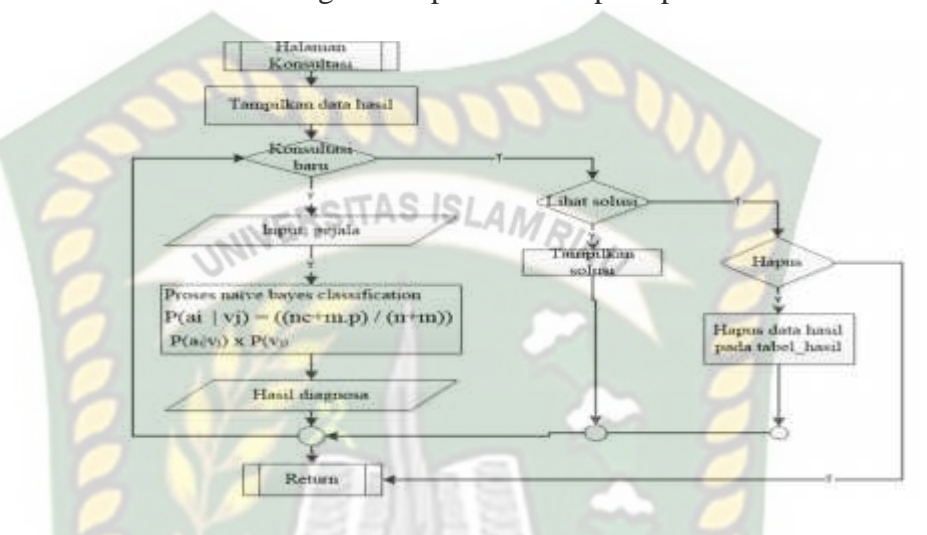

**Gambar 3.27** Flowchart Halaman Konsultasi

## **3.5.8 Desain Arsitektur Sistem Pakar**

Untuk mengetahui kebutuhan fungsional dan kebutuhan domain sistem pakar, diperlukan sebuah perancangan arsitektur sistem pakar. Berikut rancangan arsitektur dalam sistem pakar ini.

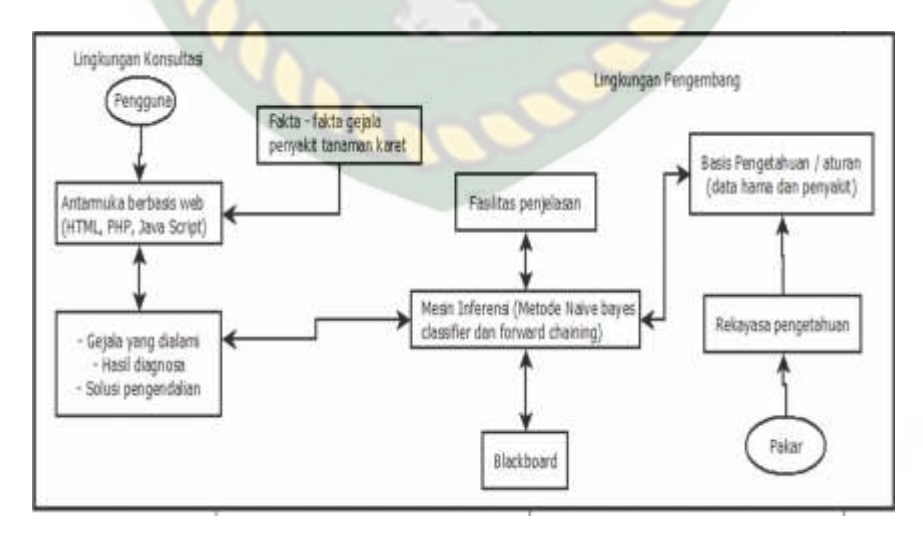

**Gambar 3.28** Arsitektur Sistem Pakar Diagnosa Hama dan Penyakit Tanaman

Karet

Dalam komponen-komponen yang terdapat pada arsitektur sistem pakar diagnosa hama dan penyakit pada tanaman karet terdapat pada gambar 3.28 yaitu, antarmuka (*user interface*) dibuat dalam bentuk sistem yang dapat dimengerti oleh pengguna kemudian pengguna melakukan diagnosa hama dan penyakit pada tanaman karet sesuai fakta-fakta gejala hama dan penyakit pada tanaman karet, dalam mesin inferensi semua kegiatan pengguna yang dilakukan tadi di proses menggunakan metode *naïve bayes classifier, forward chaining*, agar semua hasil yang pengguna lakukan dapat dijelaskan, dari hasil yang telah diproses tadi akan di serap pada basis pengetahuan yang dimana pada basis pengetahuan itu mempunyai aturan dan data yang telah diteliti oleh pakar dan kemudian dari hasil yang telah direkam tadi. Dimana kegiatan pengguna yang telah dilakukan tadi akan ditampilkan di *blackboard* semua jawaban yang di inginkan oleh pengguna akan diberitahukan dalam bentuk hasil diagnosa, gejala yang dialami pengguna, tingkat keyakinan dan solusi dari penyakit tersebut.

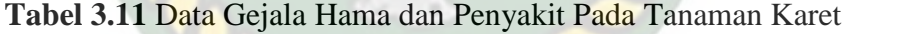

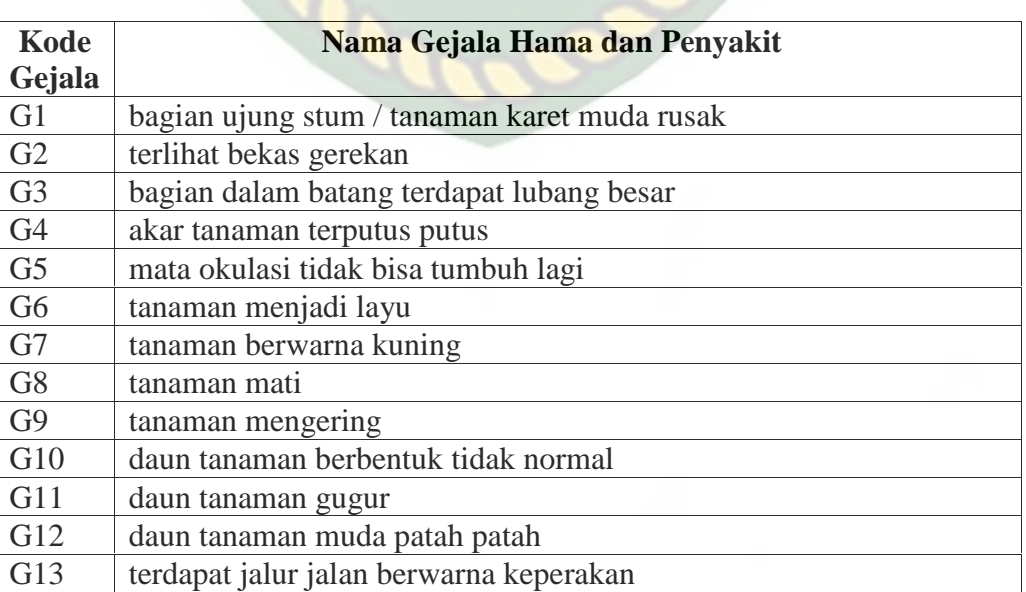

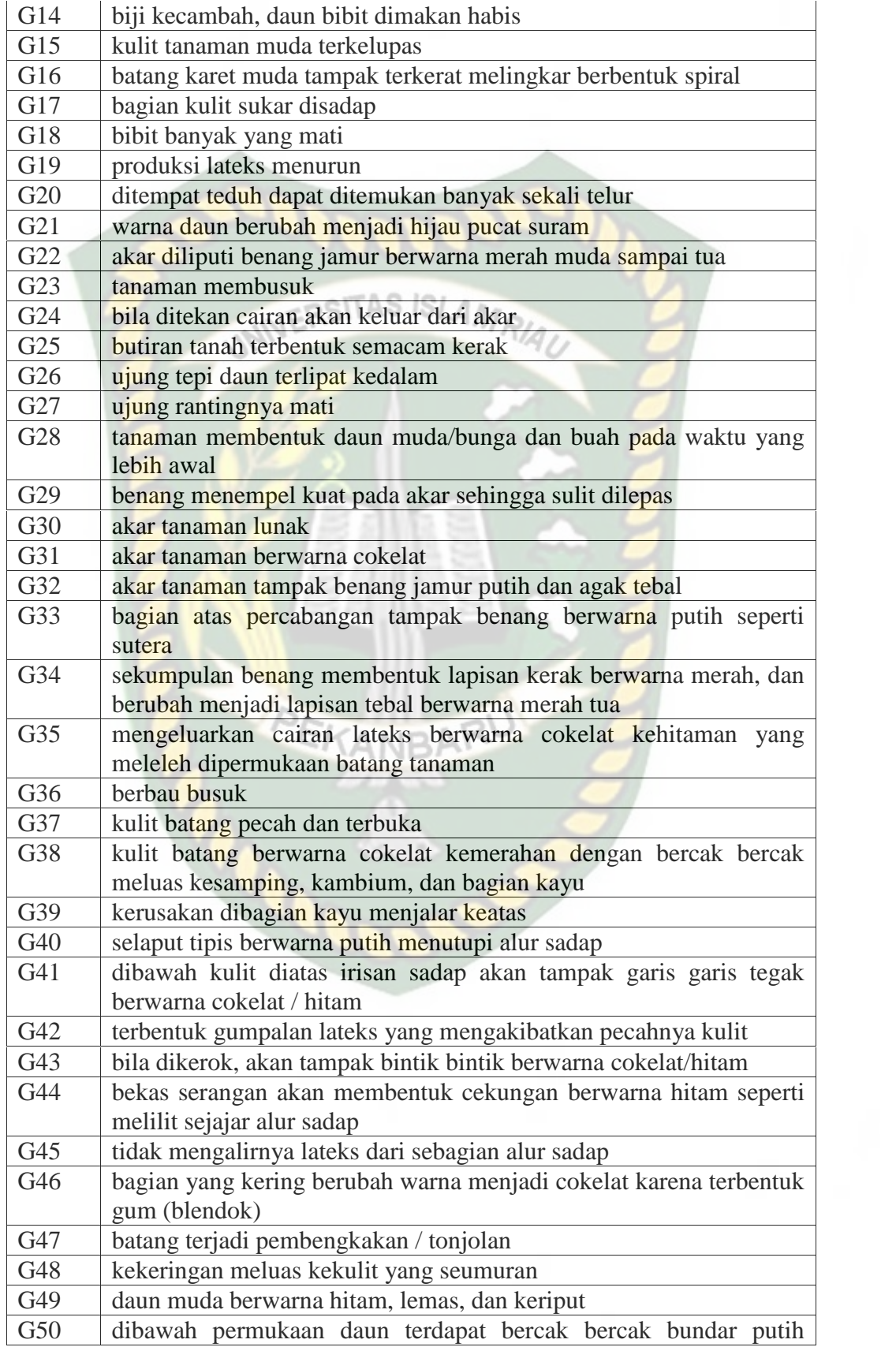

|                 | seperti tepung halus yang terdiri dari benang benang hifa dan spora |  |  |  |  |  |  |  |
|-----------------|---------------------------------------------------------------------|--|--|--|--|--|--|--|
|                 | jamur                                                               |  |  |  |  |  |  |  |
| G51             | daun berlendir                                                      |  |  |  |  |  |  |  |
| G52             | daun tua tampak bercak cokelat/hitam                                |  |  |  |  |  |  |  |
| G53             | buah menjadi mati                                                   |  |  |  |  |  |  |  |
| G54             | buah berwarna hitam dan membusuk                                    |  |  |  |  |  |  |  |
| G <sub>55</sub> | pada ranting / tangkai terdapat bercak bercak berwarna hitam        |  |  |  |  |  |  |  |
| G56             | daun yang telah dewasa berbintik bintik cokelat lambat laun         |  |  |  |  |  |  |  |
|                 | membesar dan berbentuk bundar                                       |  |  |  |  |  |  |  |
| G57             | bagian pusatnya tipis berwarna kelabu, tembus cahaya                |  |  |  |  |  |  |  |
| G58             | bagian ujungnya menggulung                                          |  |  |  |  |  |  |  |

**Tabel 3.12** Data Jenis Hama dan Penyakit Pada Tanaman Karet

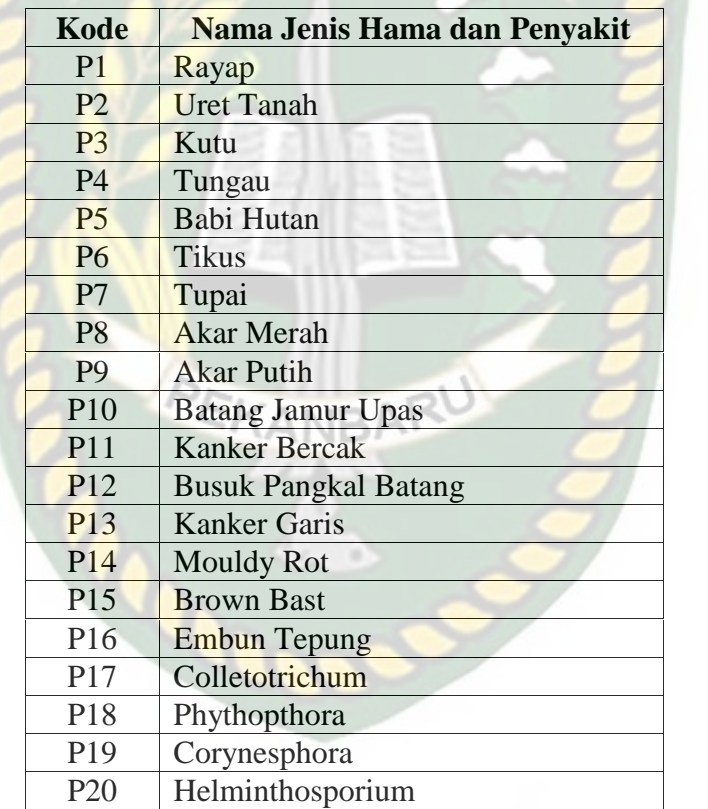

|                 |        |        |        |        |        |        |        |        |        |        |         |               |         |        |        |        |        |        |        | P1   P2   P3   P4   P5   P6   P7   P8   P9   P10   P11   P12   P13   P14   P15   P16   P17   P18   P19   P20 |
|-----------------|--------|--------|--------|--------|--------|--------|--------|--------|--------|--------|---------|---------------|---------|--------|--------|--------|--------|--------|--------|----------------------------------------------------------------------------------------------------|
| G1              | $\ast$ |        |        |        |        |        |        |        |        |        |         |               |         |        |        |        |        |        |        |                                                                                                    |
| G <sub>2</sub>  | $\ast$ |        |        |        |        | $\ast$ |        |        |        |        |         |               |         |        |        |        |        |        |        |                                                                                                    |
| G <sub>3</sub>  | $\ast$ |        |        |        |        |        |        |        |        |        |         |               |         |        |        |        |        |        |        |                                                                                                    |
| G <sub>4</sub>  | $\ast$ |        |        |        | $\ast$ |        |        |        |        |        |         |               |         |        |        |        |        |        |        |                                                                                                    |
| G <sub>5</sub>  | $\ast$ |        |        |        |        |        |        |        |        |        |         |               |         |        |        |        |        |        |        |                                                                                                    |
|                 |        | $\ast$ |        |        | $\ast$ |        |        |        |        |        |         |               |         |        |        |        |        |        |        |                                                                                                    |
| G6<br>G7        |        | $\ast$ | $\ast$ | $\ast$ |        |        |        | $\ast$ | $\ast$ |        |         |               |         |        |        |        |        | $\ast$ | $\ast$ |                                                                                                    |
|                 | $\ast$ | $\ast$ | $\ast$ |        |        |        |        |        |        |        | $\ast$  |               |         |        |        |        |        |        |        |                                                                                                    |
| G8              |        |        | $\ast$ |        |        |        |        |        |        |        |         |               |         |        |        |        |        |        |        |                                                                                                    |
| G9              |        |        |        | $\ast$ | $\ast$ |        |        |        |        |        |         |               |         |        |        |        |        |        |        |                                                                                                    |
| G10             |        |        |        |        |        |        |        |        |        |        |         |               |         |        |        |        |        |        |        |                                                                                                    |
| G11             |        |        |        | $\ast$ |        |        |        | $\ast$ | $\ast$ | 117    | m<br>v  |               |         |        |        | $\ast$ | $\ast$ | $\ast$ | $\ast$ | $\ast$                                                                                                    |
| G12             |        |        |        |        |        |        |        |        |        |        |         | $\rightarrow$ |         |        |        |        |        |        |        |                                                                                                    |
| G13             |        |        |        |        | $\ast$ | ń      |        |        |        |        |         |               |         |        |        |        |        |        |        |                                                                                                    |
| G14             |        |        |        |        |        | $\ast$ |        |        |        |        |         |               |         |        | ÷      |        |        |        |        |                                                                                                    |
| G15             |        |        |        |        |        | $\ast$ |        |        |        |        |         |               |         |        |        |        |        |        |        |                                                                                                    |
| G16             |        |        |        |        |        |        | $\ast$ |        |        |        |         |               |         |        |        |        |        |        |        |                                                                                                    |
| <b>G17</b>      |        |        |        |        |        |        | $\ast$ |        |        |        |         |               |         |        |        |        |        |        |        |                                                                                                    |
| G18             |        |        |        |        |        | $\ast$ | $\ast$ |        |        |        |         |               |         |        |        |        |        |        |        |                                                                                                    |
| G19             |        |        |        |        |        | $\ast$ | $\ast$ |        |        |        |         |               |         |        |        | $\ast$ |        |        |        |                                                                                                    |
| G20             |        |        |        |        | $\ast$ |        |        |        |        |        |         |               |         |        |        |        |        |        |        |                                                                                                    |
| G21             |        |        |        |        |        |        |        | $\ast$ |        |        |         |               |         |        |        |        |        |        |        |                                                                                                    |
| G22             |        |        |        |        |        |        |        | $\ast$ |        |        |         |               |         |        |        |        |        |        |        |                                                                                                    |
| G23             |        |        |        |        |        |        |        | $\ast$ | $\ast$ | $\ast$ |         |               |         |        |        |        |        |        |        |                                                                                                    |
| G24             |        |        |        |        |        |        |        | $\ast$ |        |        |         |               |         |        |        |        |        |        |        |                                                                                                    |
| G <sub>25</sub> |        |        |        |        |        |        |        |        | $\ast$ |        |         |               |         |        |        |        |        |        |        |                                                                                                    |
| G26             |        |        |        |        |        |        |        |        | $\ast$ |        |         |               |         |        |        |        | $\ast$ |        |        | $\ast$                                                                                                    |
| G27             |        |        |        |        |        |        |        |        | $\ast$ |        |         |               |         |        |        |        | ×      | $\ast$ | $\ast$ |                                                                                                    |
| G28             |        |        |        |        |        |        |        |        | $\ast$ |        |         |               |         |        |        |        |        |        |        |                                                                                                    |
| G <sub>29</sub> |        |        |        |        |        |        |        |        | $\ast$ |        |         |               |         |        |        |        |        |        |        |                                                                                                    |
|                 |        |        |        |        |        |        |        |        | $\ast$ |        |         |               |         |        |        |        |        |        |        |                                                                                                    |
| G30             |        |        |        |        |        |        |        |        | $\ast$ |        |         |               | ı.<br>o |        |        |        |        |        |        |                                                                                                    |
| G31             |        |        |        |        |        |        |        |        |        | w      | н<br>AГ | ,,            |         |        |        |        |        |        |        |                                                                                                    |
| G <sub>32</sub> |        |        |        |        |        |        |        |        | $\ast$ |        |         |               |         |        |        |        |        |        |        |                                                                                                    |
| G33             |        |        |        |        |        |        |        |        |        | $\ast$ |         |               |         |        |        |        |        |        |        |                                                                                                    |
| G34             |        |        |        |        |        |        |        | $\ast$ |        | $\ast$ |         |               |         |        |        |        |        |        |        |                                                                                                    |
| G35             |        |        |        |        |        |        |        | $\ast$ |        | $\ast$ |         |               |         |        |        |        |        |        |        |                                                                                                    |
| G36             |        |        |        |        |        |        |        |        |        |        | $\ast$  |               | $\ast$  |        |        |        |        |        |        |                                                                                                    |
| G37             |        |        |        |        |        |        |        |        |        |        | $\ast$  |               | $\ast$  |        |        |        |        |        |        |                                                                                                    |
| <b>G38</b>      |        |        |        |        |        |        |        |        |        |        | $\ast$  |               |         | $\ast$ |        |        |        |        |        |                                                                                                    |
| <b>G39</b>      |        |        |        |        |        |        |        |        |        |        |         | $\ast$        |         |        |        |        |        |        |        |                                                                                                    |
| G40             |        |        |        |        |        |        |        |        |        |        |         |               | $\ast$  | $\ast$ |        |        |        |        |        |                                                                                                    |
| G <sub>41</sub> |        |        |        |        |        |        |        |        |        |        |         |               | $\ast$  |        |        |        |        |        |        |                                                                                                    |
| G <sub>42</sub> |        |        |        |        |        |        |        |        |        |        |         |               | $\ast$  |        |        |        |        |        |        |                                                                                                    |
| G43             |        |        |        |        |        |        |        |        |        |        |         |               |         | $\ast$ |        |        |        |        |        |                                                                                                    |
| G44             |        |        |        |        |        |        |        |        |        |        |         |               |         | $\ast$ |        |        |        |        | $\ast$ |                                                                                                    |
| G45             |        |        |        |        |        |        |        |        |        |        |         |               |         |        | $\ast$ |        |        |        |        |                                                                                                    |
| G46             |        |        |        |        |        |        |        |        |        |        |         |               |         |        | $\ast$ |        |        |        |        |                                                                                                    |
| <b>G47</b>      |        |        |        |        |        |        |        |        |        |        |         |               |         |        | $\ast$ |        |        |        |        |                                                                                                    |
| <b>G48</b>      |        |        |        |        |        |        |        |        |        |        |         |               |         |        | $\ast$ |        |        |        |        |                                                                                                    |
| <b>G49</b>      |        |        |        |        |        |        |        |        |        |        |         |               |         |        |        | $\ast$ | $\ast$ |        | $\ast$ |                                                                                                    |
| <b>G50</b>      |        |        |        |        |        |        |        |        |        |        |         |               |         |        |        | $\ast$ |        |        |        | $\ast$                                                                                                    |
| G51             |        |        |        |        |        |        |        |        |        |        |         |               |         |        |        | $\ast$ |        |        |        |                                                                                                    |
| G52             |        |        |        |        |        |        |        |        |        |        |         |               |         |        |        |        | $\ast$ |        | $\ast$ |                                                                                                    |
| G53             |        |        |        |        |        |        |        |        |        |        |         |               |         |        |        |        | $\ast$ | $\ast$ |        |                                                                                                    |
|                 |        |        |        |        |        |        |        |        |        |        |         |               |         |        |        |        |        | $\ast$ |        |                                                                                                    |
| G54             |        |        |        |        |        |        |        |        |        |        |         |               |         |        |        |        |        | $\ast$ |        |                                                                                                    |
| G55             |        |        |        |        |        |        |        |        |        |        |         |               |         |        |        |        |        |        |        |                                                                                                    |
| G56             |        |        |        |        |        |        |        |        |        |        |         |               |         |        |        |        |        |        |        | $\ast$                                                                                                    |
| G57             |        |        |        |        |        |        |        |        |        |        |         |               |         |        |        |        |        |        |        | $\ast$                                                                                                    |
| <b>G58</b>      |        |        |        |        |        |        |        |        |        |        |         |               |         |        |        |        |        |        | $\ast$ | $\ast$                                                                                                    |

**Tabel 3.13** Tabel Aturan

## **3.5.9 Analisis Kebutuhan Proses**

Untuk menghasilkan sistem pakar diagnosa hama dan penyakit pada tanaman karet yang baik diperlukan master data dan aturan yang lengkap dan baik agar proses inferensi berjalan dengan baik. Master data berupa hubungan gejala dan penyakit pada tanaman karet. Master data dapat dilihat pada tabel sebelumnya, yaitu pada tabel 3.13. Aturan untuk mencari hama dan penyakit pada tanaman karet menggunakan metode inferensi *forward chaining* yang ditelusuri dari gejala sampai ke penyakit kemudian disusun dalam bentuk aturan (*rule*). Aturan (*rule*) tersebut dapat dilihat pada tabel 3.14 berikut.

**Tabel 3.14** Aturan (*Rule) Forward Chaining* Untuk Menentukan Penyakit

| <b>Aturan</b><br>(Rule) |             | Kaidah produksi (AND) |
|-------------------------|-------------|-----------------------|
| R1                      | IF          | G <sub>01</sub>       |
|                         | <b>AND</b>  | G02                   |
|                         | <b>AND</b>  | G03                   |
|                         | <b>AND</b>  | G04                   |
|                         | <b>AND</b>  | G05                   |
|                         | <b>AND</b>  | G08                   |
|                         | <b>THEN</b> | Rayap                 |
| R <sub>2</sub>          | <b>IF</b>   | G06                   |
|                         | <b>AND</b>  | G07                   |
|                         | <b>AND</b>  | <b>G08</b>            |
|                         | <b>THEN</b> | <b>Uret Tanah</b>     |
| R <sub>3</sub>          | ΙF          | G07                   |
|                         | <b>AND</b>  | G08                   |
|                         | <b>AND</b>  | G09                   |
|                         | <b>THEN</b> | Kutu                  |
| R <sub>4</sub>          | <b>IF</b>   | G07                   |
|                         | <b>AND</b>  | G10                   |
|                         | <b>AND</b>  | G11                   |
|                         | <b>THEN</b> | Tungau                |
| R <sub>5</sub>          | IF          | G <sub>04</sub>       |
|                         | <b>AND</b>  | G06                   |
|                         | <b>AND</b>  | G10                   |
|                         | <b>AND</b>  | G13                   |
|                         | <b>AND</b>  | G20                   |

Dokumen ini adalah Arsip Milik:<br>Perpustakaan Universitas Islam Riau

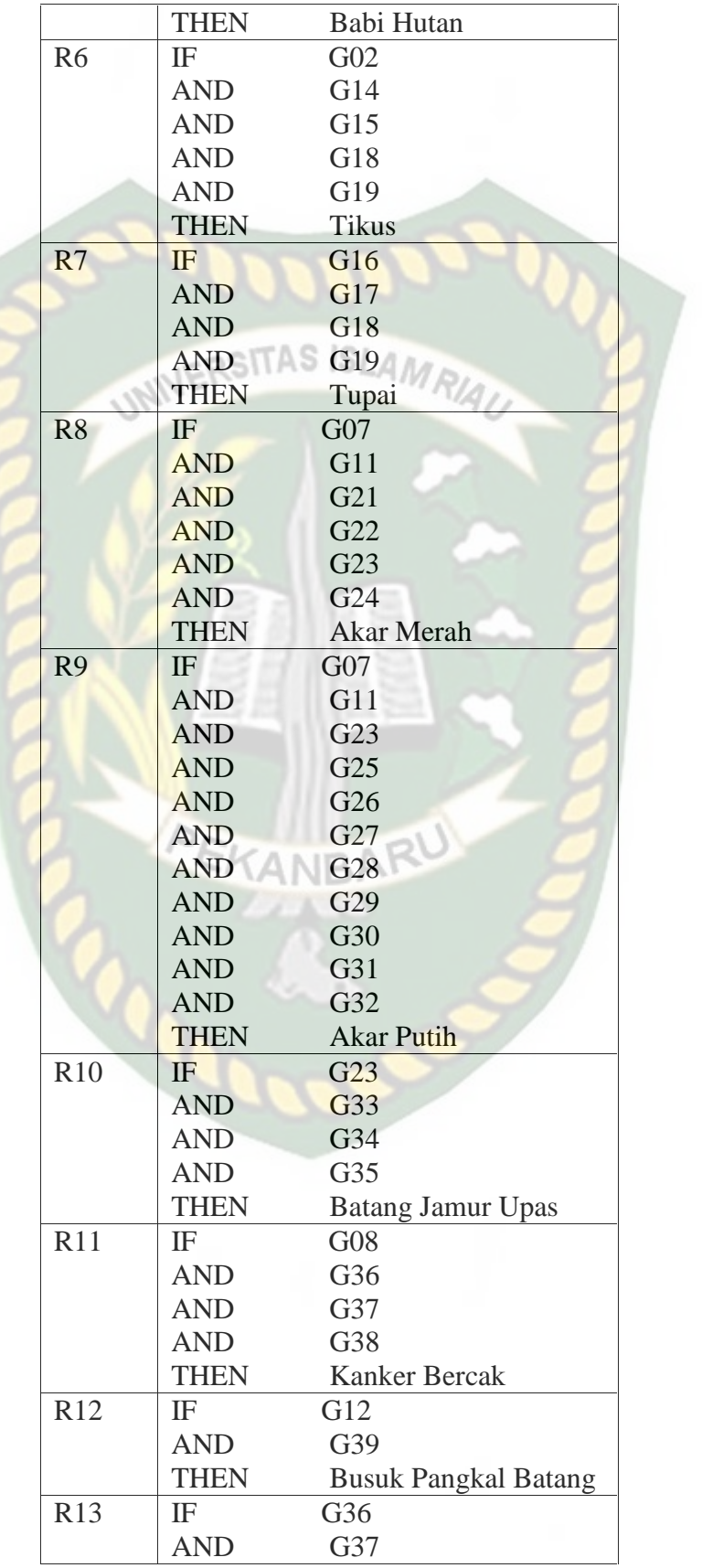

Dokumen ini adalah Arsip Milik:<br>Perpustakaan Universitas Islam Riau

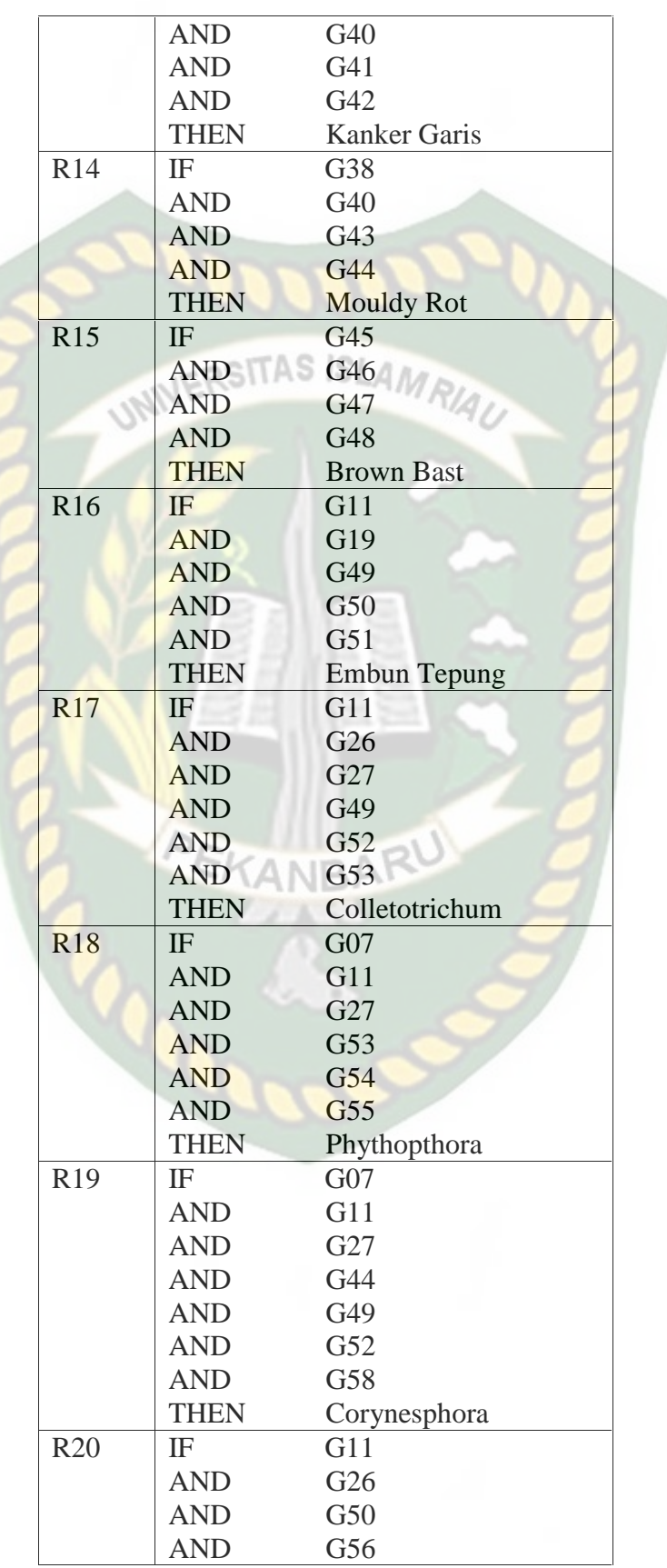

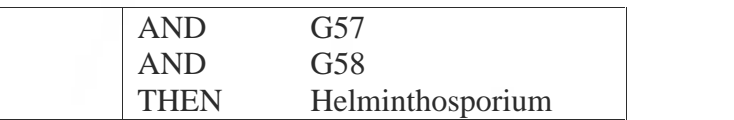

## **3.5.10 Analisis Perhitungan Metode Naïve Bayes Classifier**

Contoh perhitungan metode Naïve Bayes Classifier yaitu pada persoalan diagnosa penyakit tanaman karet. Berikut contoh perhitungan jika gejala yang terserang akar merah dipilih semua :

**Akar Mer** 

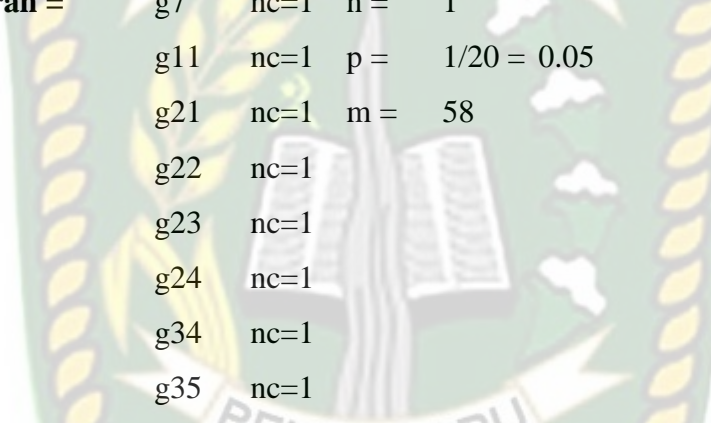

## **MENGHITUNG NILAI P( ai | vj ) dan MENGHITUNG NILAI P ( vj )**

 $P (7 | AM) = (1 + 58 \times 0.05) / (1 + 58) = 0.066101695$  $P(11 | AM) = (1 + 58 \times 0.05) / (1 + 58) = 0.066101695$  $P (21 | AM) = (1 + 58 \times 0.05) / (1 + 58) = 0.066101695$  $P (22 | AM) = (1 + 58 \times 0.05) / (1 + 58) = 0.066101695$  $P (23 | AM) = (1 + 58 \times 0.05) / (1 + 58) = 0.066101695$  $P (24 | AM) = (1 + 58 \times 0.05) / (1 + 58) = 0.066101695$  $P$  (34 | AM ) = (1 + 58 x 0.05 ) / (1 + 58 ) = 0.066101695  $P (35 | AM) = (1 + 58 \times 0.05) / (1 + 58) = 0.066101695$ 

## **MENGHITUNG P ( ai | vj ) x P ( vj ) UNTUK TIAP v AKAR MERAH**

 $=$  P(AM) x [P(7|AM) x P(11|AM) x P(21|AM) x P(22|AM) x P(23|AM) x P(24|AM) x P(34|AM x P(35|AM)

 $= 0.05$  x 0.066101695 x 0.066101695 x 0.066101695 x 0.066101695 x 0.066101695 x 0.066101695 x 0.066101695 x 0.066101695  $= 1.823E-11$ 

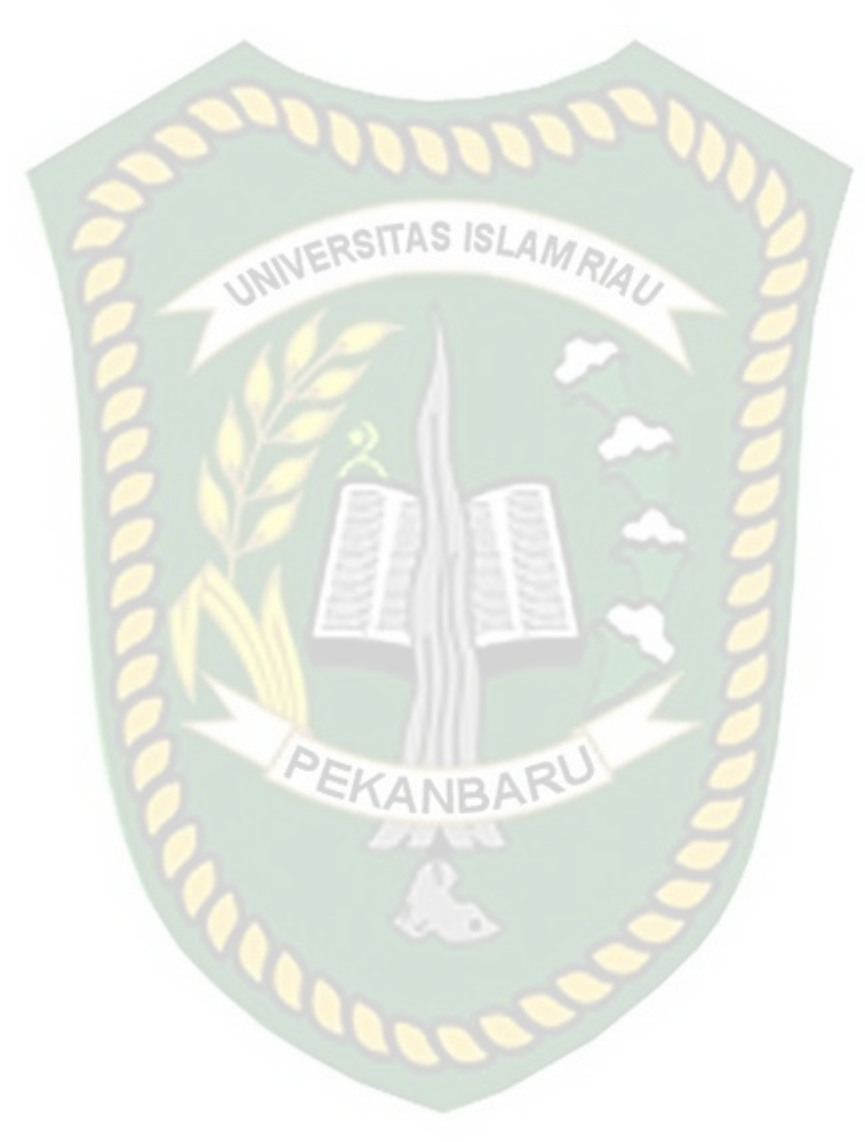